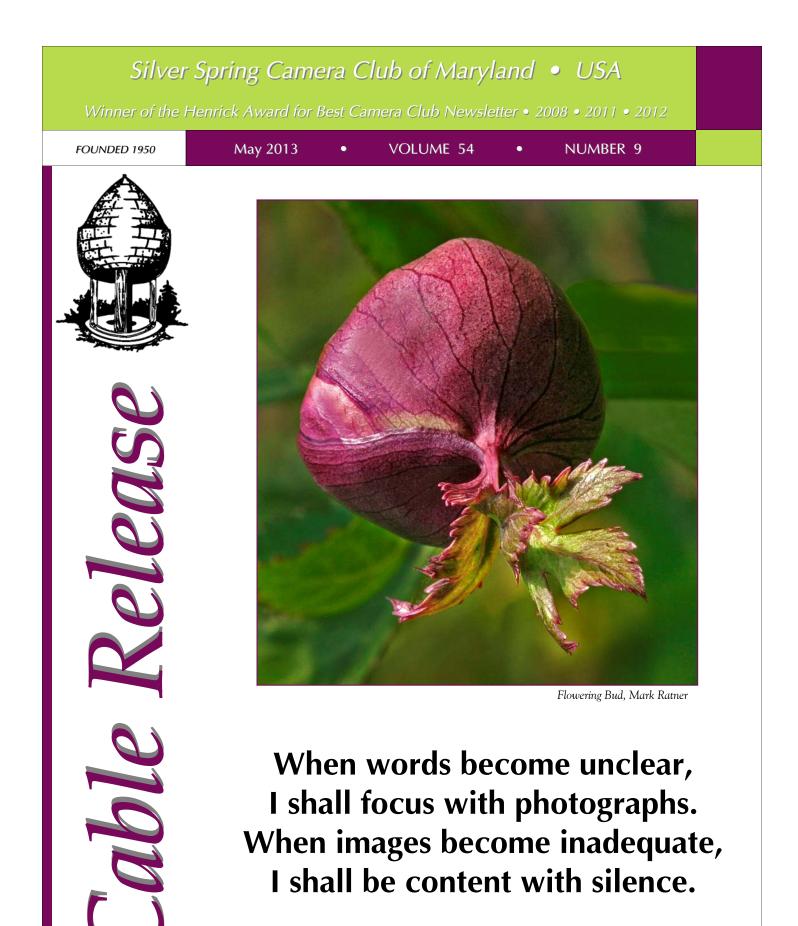

-Ansel Adams

# SSCC Officers and Chairs 2012-2013

| President:<br>Vice President:<br>Treasurer:<br>Secretary:<br>Directors:                                                                                                    | Angelique Raptakis<br>Ron Freudenheim<br>Jerry Fath<br>Ted Ringger<br>Carl Brandt<br>Mike Lux                                                                                        |
|----------------------------------------------------------------------------------------------------|----------------------------------------------------------------------------------------------------|
| Competition Chair:<br>Digital Coordinator:<br>Program Chair:<br>Third Thursdays:<br>Membership Chair:<br>Field Trip Chair:<br>Historian:<br>PSA Rep:<br>Newsletter Editor:<br>Webmaster:<br>Exhibits Chair: | Michael Koren<br>Bob Peters<br>Jim Rogers<br>Coco Simon<br>Michael Koren<br>Laurel Sharf<br>Bob Catlett<br>Norm Bernache<br>Dave Powell<br>Dave Mullen<br>Dan Sisken<br>Jim Auerbach |

E-mail addresses for some officers are in the Member Handbook, others are available on request. Please contact Dave Mullen at dave@nora-school.org.

Visitors and prospective members are welcome. Membership is open to all persons interested in photography. For more information, contact Dave Mullen at *dave@nora-school.org*.

The Cable Release is published ten times each year, September through May plus Summer, for members of the Silver Spring Camera Club. All rights are reserved, but excerpts may be reprinted without permission provided proper credit and prior notification is given. Articles are written by members of SSCC, which is a nonprofit organization dedicated to the advancement and enjoyment of photography.

SSCC member submissions for the *Cable Release* should be directed to Editor, *Cable Release*, at <u>dave@nora-school.org</u> More information is available at the SSCC Website: <u>www.ssccphotography.org</u>

The Silver Spring Camera Club has been a member Club of the PSA since the club was founded in 1950. For information regarding the benefits of a PSA individual membership and for PSA sponsored activities, please contact our

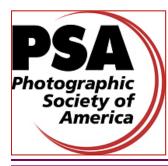

Club PSA Representative.

© 2013 Silver Spring Camera Club and its contributors. All contents of the Cable Release are copyright protected. No material herein may be reproduced in any manner without the written permission of the Editor, Author, or Photographer.

# **Issue Highlights**

- 3 This Month at SSCC
- 5 Member News
- 10 Board Meeting Minutes
- 12 Competition Results
- 14 How I Did It
- 18 Boundaries: Art & Photography

# **SSCC** Meeting Location

All three major monthly meetings of the Club Year are held at the Marvin Memorial United Methodist Church at Four Corners in Silver Spring.

### Directions:

From downtown Silver Spring: Go north on Colesville Road (Rte. 29); take a right onto University Blvd. East; then left into the church parking lot A.

*From College Park/Takoma Park:* Take University Blvd. West. As you approach Rte. 29, move to the far left lane and turn left into church parking lot B. Or pass through Rte. 29 intersection and turn left at the loop just past McDonalds. Proceed on University Blvd. East, pass through Rte. 29 intersection, and quickly get in the far left lane and enter into church parking lot A.

From points north of Four Corners: Proceed south on Rte. 29 and turn right onto University Blvd. West, move into the far left lane and turn left at the loop just past the McDonalds. Proceed through the Rte. 29 intersection, and turn left into church parking lot A.

From Wheaton and points west of Four Corners: Go east on University Blvd. Pass through Route 29 intersection and turn left into parking lot A.

Wherever you park, walk to the southeast corner of the Church and enter Room 204.

# All SSCC Meetings begin at 7:30 pm.

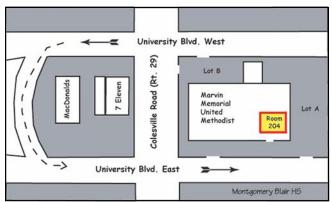

# Cable Release

# This Month at SSCC

May 2 Speaker Night: Naturalist Greg Kearns

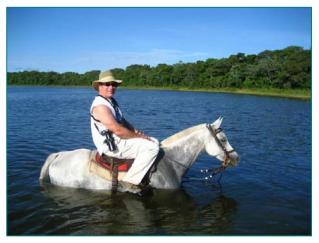

For this final speaker's night of the season, our guest is Greg Kearns, noted naturalist and photographer. By the time he was 17, Greg knew he wanted to work outdoors and, as he puts it, "give back to nature." In 1979 he had an internship at Patuxent River Park in Croom, MD – and he never really left. For over 28 years now, Greg's been enjoying his work as naturalist with the park (which falls under the Prince George's side of the Maryland National Capital Park and Planning Commission (MNCPPC)).

His role as naturalist extends to being a natural history educator, and Greg has communicated his passion for conservation not just to visitors to the park but also through his seminars for bird clubs and other conservation groups. Greg's activities as a naturalist also take on other guises: he's an accomplished photographer, worldwide traveler, and leader of eco-tours here and abroad. His specialty in the natural world is birds, and he's a renowned authority on the Osprey and Sora Rail, an elusive bird of the marshes. In his decades of research on the bird, he pioneered successful trapping and tagging techniques and innovations in documenting its migrations.

Greg is known as an expert of the wetland ecology of Jug Bay. (Jug Bay is a component of Maryland's Chesapeake Bay National Estuarine Research Reserve under NOAA.) In 2006, he was named conservationist of the year by the Maryland Department of Natural Resources for his work in wetlands habitat restoration, specifically for the restoration of the wild rice marshes on the river, which had been declining since the 1990s, eaten away by resident Canada geese. This restoration, by the way, has been recognized as one of the best wetlands restorations in our state. Greg also received the Jug Bay Award for significant contributions to the environment on the Patuxent. Greg Kearns is a lucky man. How many of us work so hard and have so much fun doing it!

# May 9 Competition Night: Reflections Judge: Matt Schmidt

Matt Schmidt is not exactly a stranger to SSCC. Known for his work in abstracts and his affiliation with Joe Miller, Matt was invited to sit in on our February abstracts competition. In his professional life, Matt is a computer specialist, and he brings that expertise into his photographic life as well.

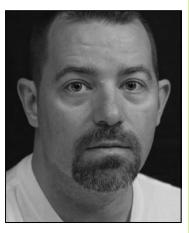

As an amateur photographer, Matt covers a wide variety of subjects. In colder months, he often shoots indoors, mostly macro and still life, while in the warm season he shoots landscapes, action, and motor sports. Over the last several years, he's been developing his skills with more artistic photographic interpretations, incorporating panning, multiple exposures, and montages into his portfolio. He's also produced Photoshop actions and Lightroom presets to simplify what he calls "the tedious tasks" of post-processing.

Even though Matt works in a technical field, he's taken quite an interest in art, studying the masters in both painting and photography. Now, he's begun to apply those interpretations and compositional and lighting techniques to his photography.

Matt frequently judges and gives presentations for the Northern Virginia Alliance of Camera Clubs and its affiliates. His work as the NVACC webmaster means managing all the electronic entries and preparing images for the jurying process. His generosity with his time and enthusiasm is Matt's way of "giving back" to a community that, as he describes it, "has helped him without reservation." Matt's also a member of his local camera club, the Northern Virginia Photographic Society, and has held a board position in NVPS for the last six years. He is currently one of its webmasters and has been the digital competition coordinator, PSA rep, co-VP for competitions, and the coordinator of workshops, education, and training. To hone his perceptions and abilities as a competition judge, Matt has attended the PSA Image Analysis course and gone through the extensive training in judging given by the Joseph Miller Center for the Photographic Arts.

You can see Matt's own work at his web site: <u>http://loreleistudios.com</u>

# May 11 Field Trip: Art & Nature Coco Simon and Bob Catlett

If you like to get up late on Saturday, join us this month for an afternoon field trip to the Joseph Miller Center for Photographic Arts, out in rural Virginia near Gainesville. We'll visit the 3rd Annual Abstracts Exhibit, which has entries by four members of SSCC. Having seen a preview, we can assure you that this year's show has a spectacular array of mind-blowing images. After touring the abstracts, we'll explore the acres and acres of woods, hills, and a pond with a creek. If we're lucky, we'll see resident wildlife, too.

We meet at noon in the parking lot at the Giant on Arliss, as usual. Directions are in the *Member Handbook*, which can be found in the Downloads section of <u>sscephotography.org</u>.

It takes about an hour to get to the Center. Plan on bringing a picnic lunch!

Joseph Miller Center for the Photographic Arts 4811 Catharpin Road Gainesville, VA 20155

# May 16 Education Night They Hated It! Michael Koren

Back by popular demand, this night you will bring in 3 to 5 images (digital or print) that you entered in a competition but which did NOT win. Let us know what the judge had to say and why you think the image did not win. Would you shoot the image differently or was the judge just wrong? The audience will then have a chance to offer constructive criticism.

# Tuesday June 18, 2013 SSCC Banquet 7:00pm (or earlier)

The location will be same last year, the Sheraton Washington North Hotel located at 4095 Powder Mill Road, Beltsville, MD 20705.

Drinks (cash bar) and socializing begin at 6:30pm, with food service starting at 7pm. Year-End Competition Awards, a guest speaker, service awards, and other events ensure a full and fun evening.

The cost is \$30 per person, which includes the dinner and gratuity for the servers. Alcoholic beverages may be purchased at the hotel bar.

Our dinner speaker is Victoria Restrepo, who judged the SSCC Nature competition earlier this year. Victoria will also judge the Year End Competition. The program will also include announcement of the winners of the Year End Competition and various awards.

Payment MUST be made by June 1. Payments may be made by check or cash given to Jerry Fath, SSCC Treasurer at an SSCC meeting or by sending checks only (no cash in the mail), to 5750 Bou Ave. #1311, Rockville, MD 20852-5628

The menu will include Tuscan Salad with Mixed Green and Artichoke Hearts, Grilled Seasonal Vegetables with an Herb Vinaigrette, Charbroiled Orange Soy Glazed Chicken Breast with Stir Fried Vegetables and Rice Pilaf, London Broil with a Mushroom Sauce, Tri-Colored Tortellini with Peas, Mushrooms, and Cherry Tomatoes in a Creamy Rose Sauce, Oven Roasted Red Bliss Potatoes, Seasonal Vegetable Medley, Warm Rolls and Butter, Multi-Layered Tortes, Brownies, and Cookies.

An evening not to be missed!

# www.ssccphotography.org

# **Member News**

Dave Mullen will be teaching a beginning Photoshop class at Montgomery College, Gaithersburg in early June. Details are at <u>www.montgomerycollege.edu/iti/</u> <u>coned/course\_descriptions/digital\_Imaging/photoshop.htm</u> The MC-ITI Main Office is at the Gaithersburg Business Training Center 12 South Summit Ave. Suite 400

Gaithersburg, Maryland 20877

**Coriolana Simon** and **Douglas Wolters** have an exhibit "*Light Play: Solstice Light at the Washington National Cathedral*" on display at The Tate Gallery of Christ Congregational Church, Silver Spring MD Please check hours, address, & directions at <u>www.cccsilverspring.org.</u> They will host an Artists' reception on Saturday, May 18, from noon-2:00pm. The exhibit runs through July 31, 2013.

The *Woodland Muse* exhibit at the Meeting House Gallery in Columbia features the works of **Jim Auer-bach,** along with fabric artist Elaine Katz and painters Christina Bird-Walker and Jane Wall. The show runs until May 12. The Meeting House Gallery is located in The Oakland Mills Interfaith Center at 5885 Robert Oliver Place, Columbia, MD and is open from 8:00 am to 9:00 pm. For additional information call: 410-730-4090.

**MyPhuong Nguyen** has works in the ArtSpace Gallery annual Fine Art Photography Competition, which showcases the work of thirty-five regional photographers. The finalists were selected by juror Barry Schmetter, a Washington DC based photographer, artist and teacher who is also an event director for Artomatic. More information at: <u>www.artspaceherndon.com/exhibits/2013-fine-art-photography-exhibit</u>.

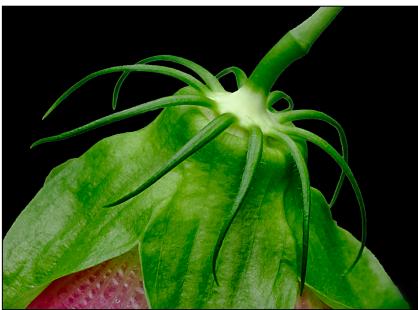

Dan Sisken, Upside down Flower

# Kernel's of Koren Michael Koren

The members of your SSCC board have had quite a lot of discussion at board meetings and during social time on competition night about how can we encourage more interaction between club members and learning about photography. One thing we decided to do was to turn the lights on and encourage the photographer that just won a ribbon to say a few words about their image. Not just the 1<sup>st</sup>, 2<sup>nd</sup> and 3<sup>rd</sup> place winners but also the honorable mention winners. This adds a few minutes to an already long night, but is well

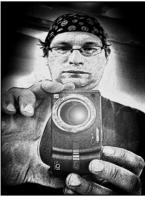

worth it to hear how and why someone decided to shoot what just won.

Another initiative towards interaction is that after the competition we leave the winning images out on the tables when the lights come on. This allows everybody to take a closer look at the images and talk to the photographer. It's encouraging to see people talking about the how, why, where and when's of their images at the end of the night.

The *Cable Release* provides another outlet to learn about others' winning images. By publishing the exposure information and a little blurb about some of the pictures you can get a better sense of the thinking behind the photograph. Similar to reading a photo magazine, this is a great tool to learn the "behind the scenes" information about an image. Even if it's not one of your favorites there is always something to learn by looking at the exposure data.

Finally, we have another way of interacting with others outside of meetings and learning from other photographs. That's our Flickr group: *Silver Spring Camera Club Images*. Any SSCC member can join the group to submit and comment on images. An added benefit is the ability to see the exposure information on most images. I encourage all members to at least go to the group on Flickr (<u>www.flickr.com/groups/</u>

<u>sscc\_picture\_a\_day/</u>) and look at the images from fellow members. Even if you don't join the SSCC group you can look at and comment on images. (You do need to join Flickr to comment). Participating in the Flickr group is especially important this time of year as our club season ends. Keeping in touch and interacting with each other during the "off season" is a good way of keeping your photographic skills sharp and sources of inspiration. In case you missed it earlier: (<u>www.flickr.com/groups/sscc\_picture\_a\_day</u>) Hope to see you online!

We hope you are enjoying the additional opportunities that the board has taken to promote interaction and learning from others. We would also like to hear your ideas, please let us know anytime how we can make your Club experience better.

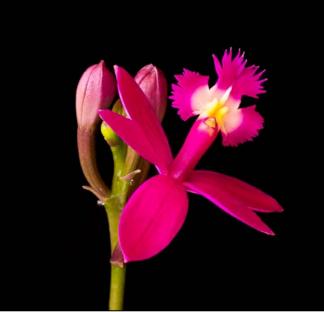

Ron Freudenheim, First One Out

# From the Competition Chair Bob Peters

As your (relatively) new competition chairman, I thought it would be good to summarize some of the club rules on competition. While I am sure every one diligently studied the rules diligently (see pages 12 and 13 of the Member Handbook which is available from the club website <u>www.ssccphotography.org</u>), I excerpted and bolded some of the more salient rules on Categories and Classes, with my notes in italics.

## Categories

3. Monochrome and color prints (Novice and Advanced class)—

Initial film processing of negatives, slides, or alternative media may be done by the entrant or a commercial imaging service. All subsequent custom techniques, including image retouching or manipulation, must be done by the entrant, and printing must be done by, or under the direction of, the entrant. [You must do your own post processing but can send out for printing]

5. Print entries must be securely attached to boards of a size acceptable for the club's print viewing box (approx. 24" high); total print area may not exceed 16" x 20". The title and entrant's name must appear only on the back; there shall be no hooks, substances or protruding objects on the mount board which might scratch, mar, or otherwise damage other entries; and the top of the print shall be clearly indicated by an upward arrow on the back of the mount board. A sequence of related prints, mounted on one board, will be considered as a single entry. For both classes the combined picture area of this sequence may not exceed 16" x 20". Framing is prohibited. [We had prints damaged by a print attached with clips]

## Classes

3. Except as noted later in this paragraph, a member may begin competing in any class of any category and may voluntarily move to the next higher class at any time. However, a member who has entered in a higher class may not thereafter enter in a lower class. Accidental entry (by an entrant; such as recording in the wrong competition register) into a higher class will not justify reverting to a lower class. It is the member's responsibility to insure that his/her entries are properly recorded and entered into the correct competition class

5. Point scores will be recorded and tallied by the Chairperson of the Competition Committee. A Novice entrant who has accumulated 36 points in a given category over any period, in SSCC monthly competitions, must immediately move to the Advanced class. [We have been derelict in letting novice club members know when the have obtained 36 points. In the next two months Norm and I will let novice competitors with more than 36 points know of their elevated status. This rule will not be applied retroactively.]

Entries for the End of the Year Competition must be handed in on the night of the May competition so start thinking about your entries. The rules for the competition are summarized below.

## VI Year-End Competitions

 Each member may enter a maximum of five images per category in the year-end competition.
Year-end competitions have the same rules as monthly competitions with respect to categories and classes.
All entries in year-end competitions must have been entered in a monthly competition or as an SSCC entry in an interclub competition during the preceding nine months. However, entries that have won an award in a previous SSCC year-end competition are ineligible.
No points will be considered or awarded.
A member who has entered in both the Novice and Advanced Class of a category during the preceding year may elect to enter either the Novice or the Advanced class (but not both) for the year-end competition. If the

member enters the Advanced class, he or she may submit any entry previously entered regardless of class. However, if he or she enters the Novice class, he or she may submit only entries previously entered in the Novice class.

6. Awards will be distributed on the following basis: 1st, 2nd, 3rd, and a variable number of HM's equal to 10% of the total entries in that competition, rounded up from odd multiples of five.

7. The Len Tuchin Award will be presented to the maker of the image that in the opinion of the judges of the yea rend competition, is considered to be the "Best of Show."

I hope that this helps to clarify things. If you have any questions please send them to "Ask The Rules Guy" c/o dave@nora-school.org.

# SSCC Competition Topics For 2013-2014

September: Open October: Nature November: Open December: Street scenes January: Open February: Water in any of its forms March: Open April: People (not formal portraits) May: Shadows and/or silhouettes

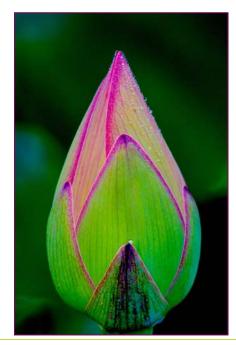

Gene Luttenberg, A touch of Dew

# Ask The Rules Guy

### Dear Rules Guy,

**Question**: I've been to few meetings with a friend that's a member of your club but I have not joined the club yet as a member. I have a few really good pictures I'd like to enter in the competition to get some feedback from a judge and to see where it ranks among other pictures in the competition. How do I name my digital files, should I use my name or the name of my friend that is a member?

**Rules Guy:** Great question. As with all competitions and contests you enter you should be familiar with all the rules and regulations. Our rules of competition require entrants to be members of the club. We operate on the honor system so paid members should not enter any images in to competition they have not actually taken. We heartily encourage you to join the club and enter your best images. We would love to see them!

**Question**: I hate to ask so late and I realize that the competition is tonight, but would you please delete my entries for this month's digital competition, because they don't meet the requirements for the topic? They were meant for next month's open competition.

**Rules Guy:** Unfortunately, it is too late. The submission deadline works both ways. Any entries submitted after the deadline are too late to be included. Any withdrawals requested after the deadline are too late to be withdrawn.

**Question:** As you know, I submitted 2 photos for the competition this week. A work commitment just came up so I won't be able to attend the competition. Would it be possible for the judge to e-mail me a written critique of my photos since I won't be there to hear it? I welcome all feedback as I'm trying to raise the bar on my photography. Thanks!

**Rules Guy:** The judges only provide verbal critiques at the competition. Written critiques are not provided. My best advice is to ask another member (who will be in attendance) to take notes of the judge's comments.

# Scenes from the April Lonaconing Silk Mill Field Trip Photos by Nick Williams and Bob Catlett

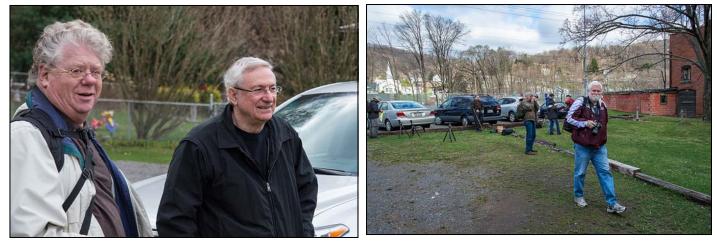

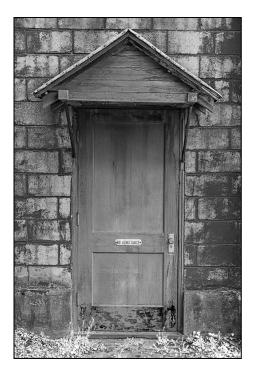

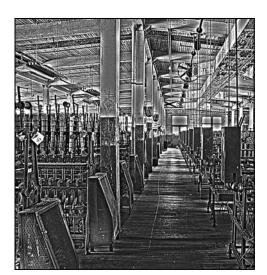

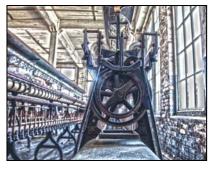

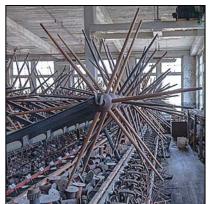

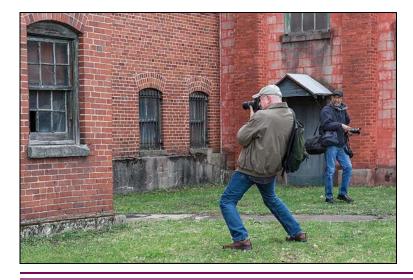

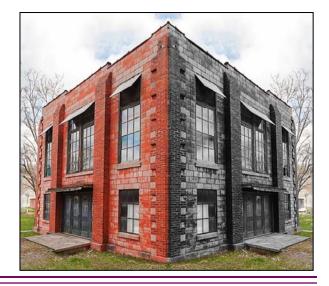

# Silver Spring Camera Club Board Meeting March 28, 2013

Location: Coco Simon and Doug Wolters residence Started: 7:30 pm, Adjourned: 10:00 pm

Board Members In attendance: Carl Brandt, Bob Catlett, Michael Koren, Angelique Raptakis, Ted Ringger, Coco Simon, Jim Rogers, Jim Auerbach, Dave Powell, Norm Bernache, Mike Lux, Bob Peters

Non-Board members in attendance: Doug Wolters

Regrets: Ron Freudenheim, Laurel Sharf, Dave Mullen, Jerry Fath, Dan Sisken

# **Committee Reports**

Between the absences of some Chair people and the fact that reports were given just a month ago, there was little new information presented.

- <u>Competition</u> – Bob P. received a few plaques to re-plate and recycle. Michael noted that the Competition Chair should keep a running tally of points earned and communicate to people when they are about to graduate from the 'novice' to the 'advanced' category.

- <u>Education Night</u> – Michael noted that the May Third Thursday program will include group critiques of member work.

<u>Field Trip</u> – Bob C. confirmed the April trip to the Lonaconing silk mill. We are considering going to the Virginia farm/studio of Joe Miller. In addition to the rural setting, the abstract artist and his studio offer learning possibilities.
<u>Exhibits</u> – Jim A. noted that the 'Journeys' reception on 23 March went well. He wants us to try to get wider publicity for events as other clubs do with notices in the Washington Post, Baltimore Sun and other publications and will look into what that would entail.

- <u>Web Site</u> – Though Dan was absent, there was a notice this week that announced the opening of the new site. All are pleased with his efforts.

Go 62 We will have three early receptions a year. They have proven to be popular events.

Dave Powell is ready to move on mentoring and considers it important enough to make it a regular, 4<sup>th</sup> Thursday part of the club's schedule. As competition winners have been encouraged to provide information on their winning entries, we hope this addition to the club's agenda will promote more dialogue. This will be a mentoring and critique meeting.

Location for this will be an issue and we'll look into whether the church can accommodate us. ACTION ITEM – Angelique will get Jerry to approach the church for a favorable rate [since this gathering won't occur in November, December and probably Easter time].

**Year-End Competition** We're still working out the logistics of the judging. Dave P. will get the print entries to the judging location. Dave M. has offered the Nora School if the judging happens in the evening. A time for the judging has to be set early enough for Bob Peters to prepare the plaques and awards.

Jim R. will communicate with all the digital entrants from the year to solicit entries for the final competition. He may not be available for the judging and Dave P. will manage it if need be.

ACTION ITEM – Bob P. and Jim R. will prepare an announcement for the *Cable Release* to inform the membership of the competition.

(Continued on page 11)

### (Continued from page 10)

## Banquet

The event is set for Tuesday 18 June, 7:00 PM at the Sheraton Washington North [same place as last year].

# Competition Topics for Next Year

Resolution took longer because duplicate processes were in play. Once Angelique directed a vote from a list she distributed, the following four topics were selected – Water [in all its forms]; Shadows &/or Silhouettes; People [not portraits]; Street Scenes. The full list of competition topics for the 2013-14 club season has been published in the April *Cable Release*.

## Officers and Directors for 2013-14

We still need a Field Trip Chair, a support person for handling prints on Competition Night, a Newsletter editor and a digital back-up/coordinator-in-training.

Angelique expressed reservations about the concept of Co-President, as it represents only one vote and leaves unresolved which of the two becomes a Director when the term expires.

We will need a third Director for next year and Carl Brandt agreed to serve another three-year term.

Service Award Nominations Nominations were solicited. All are encouraged to send recommendations to Angelique.

## **Other Business**

- To honor George DeBuchananne, we voted to give an award to the novice member who earns the most points in his/her first year in the club...a sort of 'Rookie of the Year' award. The "George DeBuchananne Award for Excellence in Novice Achievement" will be awarded for this year only.
- Penn Camera may still offer our members sale prices but they will also make special discount cards for SSCC members.

It was suggested that Dan contribute material to the Montgomery County Media blog site but our material will almost always be what has been prepared for the *Cable Release* and other existing sources. Members will be encouraged to submit postings.

The next Board meeting should be in the late summer...at the start of the new club year..

What The Duck

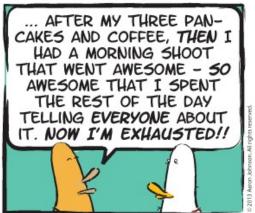

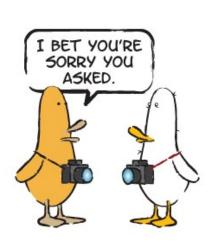

http://www.whattheduck.net/

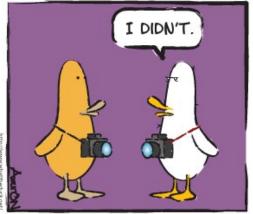

© Aaron Johnson, Used with permission.

# **March Competition Results Topic: Macro/Close-Up Judge: Terry Popkin**

### Novice Projected

1st Coriolana Simon 2nd Dan Sisken 3rd Jim Turner HM Loretta Argrett HM Patrick Stuart HM Ron Freudenheim First One Out

The Sultan's Turban Upsidedown Flower Daisy Chain Orchid Fallen Leaves Mortar & Pestle

### **Advanced Projected**

1st Koller 2nd Koller 3rd Gene-Luttenberg HM Michael Koren HM Michael Koren

Stack of Pencils Stacked Water Drop A-touch-of-Dew Click Here Light My Fire

Palm Trunk

Feathers

# Novice Prints. Mono

1st Patrick Stuart 2nd Nick Williams

### Novice Prints, Color

1st Patrick Stuart 2nd Nick Williams 3rd Iim Turner HM Coriolana Simon HM Lyndon Marter

What Nice Teeth You Have Flags Cattlevs Mossiar Loud Call Reach Bloom

## Advanced Prints, Mono

1st Chuck Bress 2nd Chuck Bress 3rd Dave Powell

Coil & Cleat Sprocket #2 in B&W Low Key Azalea

## Advanced Prints, Color

1st Mark Ratner 2nd Mark Ratner 3rd Robert Peters HM Chuck Bress HM Dave Powell

Cactus A Flowering Bud Train Engine Blue Bird Big Red w/Drops

# Congratulations to all who entered!

For full details and tutorials on Competition please see the Member Handbook in the Downloads section of the website.

# **May Topic Definition: Reflections**

The primary emphasis is on the reflection of a subject or subjects. The subject itself may be implied and does not need to appear in the image. Images may be reflected in glass, mirrors, mylar, water, mist, metal, liquid droplets, or any other reflective surface.

All topic definitions for the entire club year can be found on page 15 of the SSCC Member Handbook, available in the Downloads section of ssccbhotography.org.

# May Projected Entries Due May 2 **By Midnight!**

# **Year End Print Entries** Due May 2 at the meeting.

# **Projected Image Entry Guidelines**

JPG File Format, 1024 pixels wide (MAX) by 768 pixels tall (MAX), sRGB color space, 500 KB max size, correct file name format.

File Name: Class~Maker's Name~Image Title.jpg Example: Nov~Tom Jones~Good Friends.jpg The tilde  $\sim$  character separates 3 fields of the file name.

Class – Nov or Adv (Novice or Advanced) Maker's Name – spaces allowed, use the same name throughout the year.

Image Title – spaces allowed, no commas. Submissions by e-mail only to:

SSCCphotography@Yahoo.com

Deadline: Midnight <u>1-week before competition</u>

# Print Image Entry Guidelines

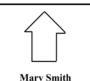

Title: The Red Boat

Mark the BACK of the matte with photographer's name and title of the image and an *arrow* indicating the print's correct orientation

Cable Release

# SSCC Digital Competition Specifications (revised March 2013)

By virtue of submitting a digital image for competition, the entrant grants permission for the image file to be retained by SSCC for reproduction in any of its publications, including the newsletter (Cable Release) and/or posting on the Web site. The member retains all rights to the image, including copyright.

- Monthly Images per member . . . . . . 2 (max)
- File Format ..... JPG
- Image Dimensions (recommended)
- o 1024 pixels wide (max)
- o 768 pixels high (max)

o The competition software automatically resizes (up or down) to 1024x768 dimensions. However, you may want to control this yourself.

- o Color Space ..... sRGB (suggested)

o File Name: Class~Maker's Name~Image Title.jpg

- o Example: Adv~Tom Jones~Washington Landscape.jpg
- o The tilde  $\sim$  character separates the 3 subfields of the file name
- + Class Nov or Adv (capitalization not required)

Maker's Name - spaces allowed

- Please use the same name throughout the year to aid recordkeeping.
- Image Title spaces allowed

DO NOT embed commas (,) or tilde (~) in any of the File Name subfields Submissions will be accepted by **e-mail only**; no other method will be accepted. Please use a meaningful e-mail subject, such as "SSCC Oct 09 Images".

Please E-mail all of your images at <u>the same time</u> to: <u>SSCCphotography@Yahoo.com</u> and do not resubmit without first consulting with the coordinator.

Non-compliant submissions are subject to possible rejection without consultation with or without notice to the entrant (although, if possible, problem resolution will be attempted).

**Deadline**: Midnight <u>1-week before competition</u> (SSCC's Speaker meeting night) This will be the previous <u>Thursday</u> night (for regular monthly competitions).

Questions: Jim Rogers <u>SSCCphotography@Yahoo.com</u>

Signing-in will NOT be required on the night of competition.

# How I Did It

Michael Koren, Click Here 3 sec @ f/32 +0.7 exposure compensation ISO 100. Auto program mode. Nikon D7000 with 28–70 mm mounted to a Nikon BR2A reversing adapter mount, shot at 28mm.

This is an image of the mouse cursor on a flat panel LCD computer screen. I opened a blank document in Word and shot against the white background. I was very surprised to see the screen was really made of red green and blue pixels.

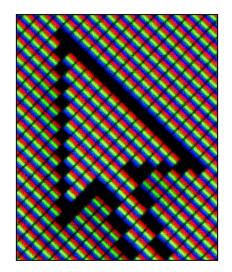

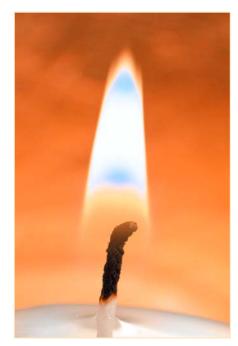

Michael Koren, Light My Fire

1/160 @ f/32 ISO 2500. Manual mode.

Nikon D7000 with 28–70 mm mounted to a Nikon BR2A reversing adapter mount, shot at 35mm.

I needed to "freeze" the flame as much as possible to stop the flickering because it was leaving ghosting and not looking natural. I raised the ISO to 2500 to get a faster shutter speed since I was shooting at f/32 for maximum depth of field. I held a gold reflector behind the flame to reflect some light back towards the candle and to keep the background from going all black.

## Koller, Stack of Pencils

Made using a new box of pencils assembled with 1-2 mm wide 1/2 dots of "stickum" material from Plaza Art on a piece of white poster board on the kitchen table. Illumination was done via soft-box. A series of images were taken with a macro lens with the camera affixed to a tripod center pole extended sideways and over the pencils. The images with different focal points were assembled with the PS stacking program. No food was eaten at the table until it was certain that the image was in the bag.

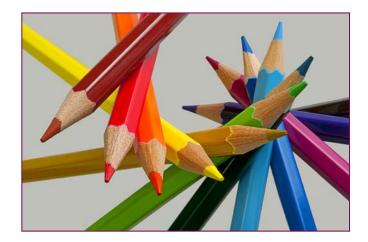

### Loretta Argrett, Fallen Leaves

Leaves from my favorite house plant that I had placed on a table because they were too beautiful to discard. After several days, I photographed them in natural light from my living room window using an Olympus E-P 3 Micro 4/3 Camera (on a tripod) at ISO 1600; 17 mm lens (crop factor, 2); F/4.5; and 1/60 sec.

Patrick Stuart, Mortar & Pestle I was wandering around the house looking for something to shoot and saw the afternoon light falling perfectly on this mortar and pestle perched on our kitchen windowsill. The light simplified this object to a strong curve and intersecting line when viewed close-up. Canon XSi on a tripod, EF-S 60mm Macro, f/16, 1/200s (-1.33 EV), ISO 200.

> Patrick Stuart, What Nice Teeth You Have I don't know the name for this plant, but it was in the "succulents" room at the Rawlings Conservatory along with the cacti. I had to almost lay on the ground to get this shot of the plant from the side. Canon XSi, handheld, EF-S 60mm Macro, f/10, 1/25s, ISO 400.

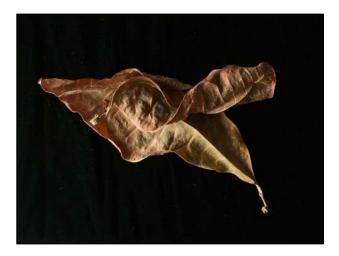

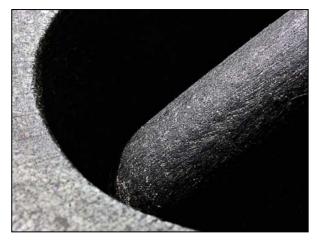

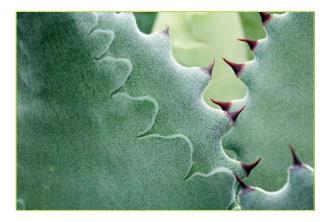

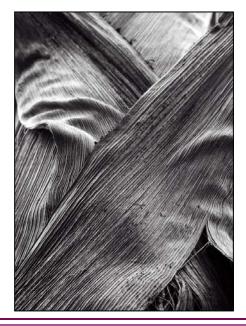

Patrick Stuart, Palm Trunk This palm tree is in the Rawlings Conservatory in Baltimore. Canon XSi on a tripod, EF-S 60mm Macro, f/5.6, 1/60s (-2/3 EV), ISO 400.

Cable Release

Koller, Stacked Water Drop. Made using a sensor that triggers the flash when the drop passes through the gate. The camera is on bulb (in the dark) and the duration of exposure is determined by the power of the flash (~1/8 to1/16), i.e., lower power resulting in short flash cycle. White and black card were used to shape the color of the light. A strap-on flash grid reduced the spread of the light. Care should be taken to reduce dust in the air before starting by misting the room--a hint I received from Bob Catlett. With somewhat more serendipity, similar images can be made by dripping water from a SMALL hole in either a baggie or film cannister that is hung 2-3 feet above the receiving basin and by triggering the

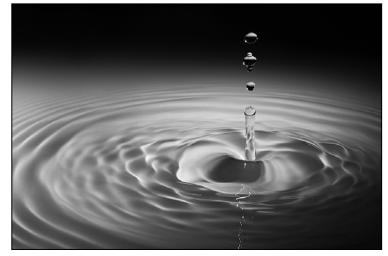

flash from the camera when you think that the drop is going to hit or rebound. Color can be added by putting dye in the water, using backgrounds that reflect into the water, or affixing (a) colored gel(s) to the flash head.

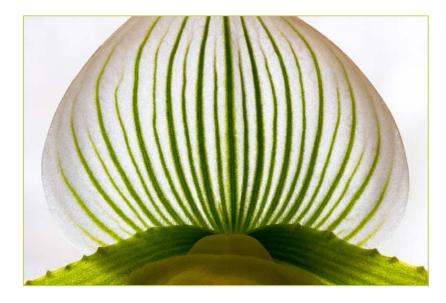

Coriolana Simon, The Sultan's Turban At the Friends of Brookside Gardens orchid show, I shot this striped lady-slipper orchid on display in the auditorium. It was backlit by late afternoon diffused light coming through a curved wall of windows under a bright cloudy sky.

Camera: Canon EOS Rebel T2i Lens: Canon 180mm macro Exposure: 0.5 sec at f/29 ISO: 800 Tripod: Really Right Stuff Minor improvements in Lightroom 4

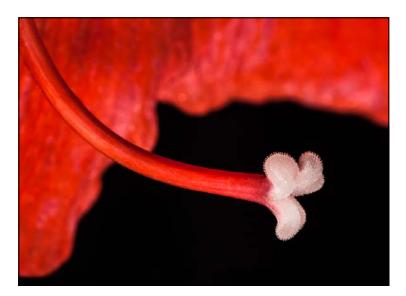

## Coriolana Simon, Loud Call

Just before my holiday amaryllis blooms drooped and faded, I captured the intriguing center of one flower. I placed the flower against a black background, lit from one side by a flood of afternoon light through UV-protected windows. I enhanced the light on the center of interest using a small LED light panel, set to low output.

Camera: Canon 5D Mark II Lens: Canon 180mm macro Exposure: 6.0 sec. at f/29 ISO: 640 Tripod: Really Right Stuff Standard improvements in Lightroom 4 and minimal editing in Photoshop CS6.

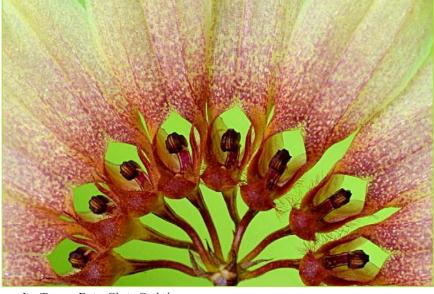

Jim Turner, Daisy Chain Orchid

# Plan Your Shooting! 2012 –2013 Competition Topics

September Open October Nature November Open December Architecture January Open February Abstracts March Open April Macro / Close-ups May – Reflections June-Year End Definitions for all topics can be found in the Member Handbook

For full details and tutorials on the Competition Rules and other club information please see the *Member Handbook*, available for download on the Club website.

| Silver Spring Camera Club Membership Form                                                                                                    |  |
|----------------------------------------------------------------------------------------------------|--|
| Name: Spouse/Partner's Name:                                                                                                    |  |
| Street Address:                                                                                                    |  |
| City: State: Zip Code:                                                                                                    |  |
| Phones - Home: Work: Cell:                                                                                                    |  |
| Email Addresses:                                                                                                    |  |
| Membership rates:<br>Individual \$35<br>Student or Spouse \$25<br>Family \$55                                                                                                    |  |
| Dues cover the club year from September through May. After January 31, dues for the remainder of the club year for new members are \$35; dues for spouses and students remain at \$35. Make checks payable to the <i>Silver Spring Camera Club</i> , and mail to: |  |
| SSCC, P.O. Box 2375, Wheaton, MD 20915-2375, or simply bring your check to one of our meetings.                                                                                                    |  |
| For all questions about the club, contact Dave Mullen at dave@nora-school.org                                                                                                    |  |

# Boundaries: Art & Photography Coriolana Simon & Dawn Miller

Since working on abstracts for our competition this past February, I've been thinking about boundaries. Boundaries between photography and graphic design. Between photography and commercial art. Between photography and fine art. I mentioned these musings to a photographer friend on the Eastern Shore, Dawn Miller, who had a perceptive – and very definite – response. She had recently taken a

the Eastern Shore, Dawn Miller, who had a perceptive – and very definite – response. She had recently taken a workshop in special effects and created some imaginative compositions. Dawn agreed to share her thoughts with SSCC and show you a sampling of her images.

Here's how our exchange went:

# DM: What should I call this kind of photography? Are these photographs?

CS: I've been pondering the boundaries between photography and graphic design, or painting, or various other modes of expression. Those boundaries are now very fuzzy, especially because artists can use Photoshop for such different effects...Now, how would one categorize these images you sent...You could simply call them "photographs" and leave it at that.

They don't have to be representational. You could call them "art photography" or "creative photography"... I think it would be fun to tangle the brains of the viewers and let them decide what to call such images.

# DM: I'm determined to uphold the idea that all twodimensional visual art forms are Art. Watercolor, the paint-

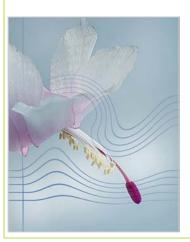

ings in the caves of France, oil, pen-and-ink, Sumi, photography are equivalent because they all use light. Oil painters manipulate light with pigment, cave paintings are ocher and charcoal on stone, watercolor and Sumi use ink on paper, photographers use ink on paper, too.

All visual Art is capable of being transmitted elec-

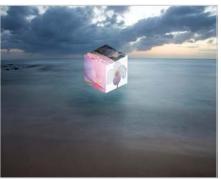

tronically, so that's a level playing field. If you want to see how masterfully Rembrandt used light (manipulating it with pigment) just drop by the National Gallery of Art and see his painting of The Prodigal Son. Every brushstroke in the work is carefully placed to guide the viewer's eye. I try to make my photographs as carefully, for I regard every pixel to be a brushstroke.

The chemical darkroom and the elec-

tronic darkroom are exactly equivalent, by the way. You can do anything in one that you can do in the other. I believe it is time to move photographers into an understanding that they are Artists, and that they create Art. They have been too long in discovering technique and craft. Remember, the phone book is writing, but it is not Literature. If your photo could have been taken by a security

> camera on a timer, then it is not Photography. If you trip over a can of paint and it splashes all over your driveway, it's paint, but not Painting.

Here's a joke: A well-known Photographer had a gallery showing and went out to dinner at a five-star restaurant. The Chef knew about the awards, etc. and came out to compliment the Photographer, saying, "I love your work! You must have a really great camera." The Chef went on to prepare a five-

star meal. Afterwards, the Photographer asked to give compliments to the Chef, who came out beaming. The Photographer said, "I loved the meal. Truly delicious. You must have a really great stove."

What makes something Art is not a medium, but an Artist.

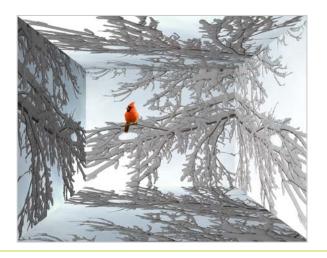

# Exhibits and Events Ted Ringger

Light Play: Solstice Light at the Washington National Cathedral. Works by Coriolana Simon and Douglas Wolters. The Tate Gallery of Christ Congregational Church, Silver Spring. Artists' reception Sat. May 18, noon-2:00pm. Through July 31, 2013. www.cccsilverspring.org.

ArtSpace Gallery Annual Fine Art Photography Competition including work by MyPhuong Nguyen and thirty-five regional photographers. <u>www.artspaceherndon.com/exhibits/2013-fine-art-</u> <u>photography-exhibit</u>.

**Woodland Muse** at the Meeting House Gallery in Columbia features the works of member Jim Auerbach and other artists. Through May 12. 5885 Robert Oliver Place, Columbia, MD. 410-730-4090.

*The Evolving Universe*-Images of space taken through telescopes exploring the time between the creation of the universe to present day earth. Through July 7. National Museum of Natural History. <u>www.mnh.si.edu</u>

Beyond the Story: National Geographic Unpublished Through July1. National Geographic Museum. <u>http://ngmuseum.org</u>

**Portraits of Planet Ocean: The Photography of Brian Skerry** Underwater images of different marine environments. Through November 30. National Museum of Natural History. ww<u>w.mnh.si.edu</u>

*Investigating Where we Live-*Produced by area teenagers, photographs and writings documenting Washington's Anacostia neighborhood. Through June 9. National Building Museum. <u>www.nbm.org</u>

Matthew Brady's Photographs of Union Generals Studio portraits by the famous Civil War photographer. National Portrait Gallery. Through May 31. www.npg.si.edu

*Understory*-Jackie Bailey Labovitz photographs of perennial plants hidden beneath the forest canopy. Through October 14. U.S. Botanic Garden. 100 Maryland Ave., SW, Washington, D.C. 202-225-8333. <u>www.usbg.gov</u>

Searching for the 70's: The Documerica Project-Depicts fashion, trends and culture of the 1970's through color photographs. On exhibit through September 8. National Archives. <u>www.archives.gov</u>

Faking It: Manipulated Photography before Photoshop Through May 5. National Gallery of Art, West Building. <u>www.nga.gov</u> See review in March Cable Release.

Endangered Species: Watermen of the Chesapeake – Black & white images by Glen McClure. Indefinitely. Calvert Marine Museum. www.calvertmarinemuseum.com

Ansel Adams at the Wilderness Society – More than 80 works on permanent display. 1615 M St., NW, DC. http://wilderness.org/anseladams.

The Wild Horses of Sable Island – Images by Roberto Dutesco. Embassy of Canada. 501 Pennsylvania Ave., NW, Washington, DC. 202-682-7732

Photographs of the Civil Rights Movement and March on Washington: 45<sup>th</sup> Anniversary Open indefinitely. Historical Society of Washington. <u>www.historydc.org</u>

# A Pretty Good Deal

Free Software for measuring and Cutting Photo Mats: <u>www.gt-photography.com/matworks.html</u>

# Classes and Workshops David Blass

### Wild Images

Rescued Birds of Prey, May 4, 10am-3pm \$25 for public, \$12 students and camera club members. Pre-registration required. Carrie Murray Nature Center, Baltimore <u>www.carriemurraynaturecenter.org</u>

### \*Nikhil Bahl Workshops

Private Instruction and Custom Workshops available Chincoteague Island One-day Workshop, June 8, West Virginia, Oct. 5-9 Chincoteague Island One-day Workshop, Oct. 19 www.nikhilbahl.com

### \*Washington School of Photography

Finding the Right Light, Sat. May 4, 10am-4:30pm Composition, Sun. May 5, 12, 19 and June 2, 2-5pm Lighting with Portable Flash, Wed., May 8, 1:30-4:30pm Inter. Photography, Thu. May 16, 23, 30 and June 6, 10am-1pm

Finishing Touch, Tue. May 28, 10am-1pm And many more at <u>www.washingtonschoolofphotography.com</u>

### \*Horizon Workshops

Spirit of Manhattan, May 11, 10am-5pm Camera Basics, Fri. May 24, 1-5:30pm Creative Vision: 3 Day, Sat.-Mon. May 25-7 Adobe Lightroom, Sat. June 1, 10am-5pm Photoshop Elements, Sun. June 2, 10am-5pm Glamour and Beauty, July 27. And many more at <u>www.horizonworkshops.com</u>

### Glen Echo Park

My Camera can do WHAT? Thu. May 2-16, 9:30am-12:30pm

Street Photography, Sun. May 5-June 30, 12-3pm Flash Photography Demystified, Sat. May 11, 10am-1pm Field Trip: Nat. Gallery of Art, Sun. May 19, 10am-4pm Summer Camp for kids and teens, June/July And others at

http://glenechophotoworks.org

### Pla-Za Art

Mat Cutting, Sun. July 21, 1-4pm. And other art classes at <u>www.plazaart.com</u>

### Suzi Eszterhas

Wildlife of Brazil, Sep. 1-15, 2013 Pantanal Wildlife, Brazil, Sep. 15-29, 2013 Wildlife of India, Nov. 2013 (dates TBA) Wildlife of Costa Rica, Jan. 14-26, 2014 Alaska Bears and Eagles, June 23-July 1, 2014 <u>www.suzieszterhas.com/toursWorkshops</u>

### National Geographic

Fact to Face: Portraits of the Human Spirit, Apr. 4, 7:30pm

Creativity with Light, Apr. 21

Views from Within: Culture under Pressure, May 2, 7:30pm <u>www.nationalgeographic.com/ngtseminars/series/spring.html</u> Scottsdale Photo Weekend Workshop, Apr. 19-22 <u>www.nationalgeographic.com/ngtseminars/series/scottsdale.html</u>

### Joseph Van Ost Photo Safaris

Turkey—Continental Crossroads, May 11-26 Kenya Wildlife, Aug. 23-Sep. 7 China's Unknown Landscapes, Sep. 10-24 World's Best Raptor Shoot (Colorado), Oct. 12-17 Bald Eagles of Chilkat River, Alaska, Nov. 17-23 Faces of Burma, Nov. 29-Dec. 16 Yellowstone in Winter, Jan. 11-18, 2014 Japan's Winter Wildlife, Feb.19-Mar.6, 2014 www.photosafaris.com

### Cory Hilz Photography

Maryland's Eastern Shore, May 17-19 Spring in West Virginia, May 31-June 2 Lonaconing Silk Mill, Maryland, July 27-8 Cape May & Ocean City, NJ, Sep. 6-8 China, Sep. 12-27 West Virginia Fall Foliage, Oct. 7-10 Poconos and Delaware Water Gap, Oct. 14-17 And more at <u>http://coreyhilz.com/learn.html</u>

### **Capital Photography Center**

HDR-High Dynamic Range Photography in DC, Sat. May 4, 10:30am-4:30pm Old Town Ellicott City Photo Safari, Sun. May 5, 8-11am Early Morning Light at Baltimore's Inner Harbor Photo Safari, Sat. May 11, 7-10am Business Essentials for the Wedding Photographer, Thu. May 16, 7:00-9:30pm Faces, Not Places! Photo Safari, Sun. May 19, 2:30-4:40pm Harper's Ferry Photo Excursion, Sun. June 2, 9am-2pm Many other workshops at various locations. <u>http://capitalphotographycenter.com/</u>

### Art Wolfe

Vietnam, May 16-26 Bali, Indonesia, July 12-22 Namibia, Africa, Sep. 4-14 Morocco, Nov. 2-17 The Wilds of Hawaii, Dec. 2-7 And more at www.artwolfeworkshops.com

### Ghost Town Safari

4 Cylinder Chevrolets 1914-1927 Tour, June 23-27 China, An Adventure in Culture, May/June Venice, Oct. 2-15 <u>http://ghosttownsafari.com/category/workshops-and-safaris/</u>

\* Past SSCC Speaker and/or Judge

# The Healing Power of Photographs Dave Mullen

On March 18 my father-in-law passed away at the age of 88. He had been in poor health for some time, though keen

of mind, and his passing was in many ways a blessing. Also a blessing was a Blurb book created for my in-laws' 60th anniversary, which brought together photographs from the 1920's to the 2000's. Having those photographs, and putting together a ProShow slideshow (which can be seen at <u>www.youtube.com/watch?v=1XNoYSd0-Iw</u>) was a true gift to my mother-in-law, my wife, and my children. It was also great for those family and friends too infirm or too far flung to be able to attend services. Lots of stories and memories came up as family and friends watched the slideshow, which helped provide some laughter amidst the tears.

Our time will come, though we know not when. If you haven't done so already, scour your prints and scan the most meaningful. Put the names of people you know on the back. And consider having them in one place, such as a book or photo album, so that others can remember and laugh as well.

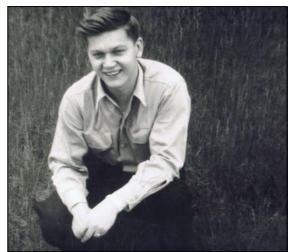

Frank T. Kay, 1924-2013

# Calls for Entries David Blass

Vermont Photo Workplace City Streets, Country Roads, Deadline: May 6 Looking Back: The Art of Nostalgia, Deadline: June 10 www.vtphotoworkplace.com/

# Focal Press Photography Contest

Objects, Deadline: May 31 Urban & Rural Decay, Deadline: June 30 Black and White, Deadline: July 31 Surreal Photography, Deadline August 31 http://focalpressphotographycontest.com/schedule/

## Linus Galleries (Signal Hill, CA)

Duality, Deadline: May 6 Portraits, Deadline: May 20 Miniatures, Deadline: June 3 Gestures & Facial Expressions, Deadline: June 17 www.linusgallery.com/call-for-entries.html

## Black Box Gallery (Portland, OR)

Field Notes: Landscape and Architecture, Deadline: May 7 http://blackboxgallery.com/CallForEntry.html

### The Kiernan Gallery Alter Ego, Deadline: June 30 http://kiernangallery.com/

New York Center for Photographic Art Urban Landscapes, Deadline: June 6 <u>www.nyc4pa.com/</u>

### 1650 Gallery (Los Angeles) I'll Be Your Mirror: The Portrait, Deadline: May 11 http://1650gallery.com/

Art Contest Magazine Vacation Spot, Deadline: May 17 Photoshop it\_01, Deadline: May 17

Stretching Reality, Deadline: June 17 http://artcontestmagazine.com/

### Photographer's Forum Magazine

33<sup>rd</sup> Annual Spring Photography Contest, Deadline: May 13 <u>http://pfmagazine.com/photography-contest/enter-contest-</u> <u>online/?idev\_id=1017</u>

## National Wildlife Federation

Stretching Reality National Wildlife Photo Contest, Deadline: July 15 <u>http://www.nwf.org/PhotoContest/PhotoContestHome.aspx</u>

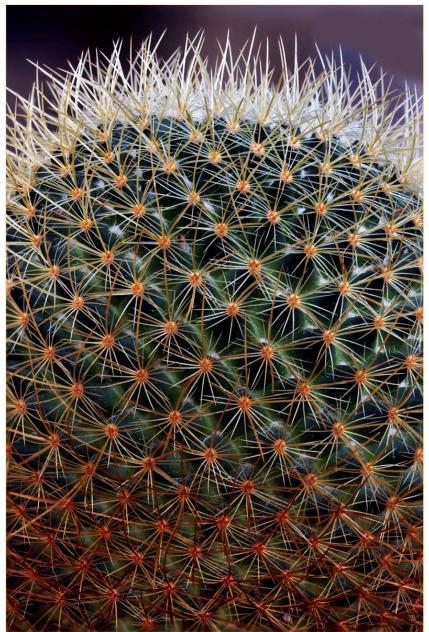

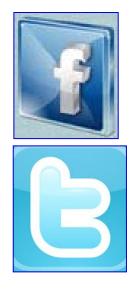

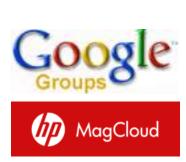

flickr

Cactus, Mark Ratner

Link Notes: *Adobe Acrobat* does not always translate the Hyperlinks in the original publication into Hyperlinks in the Adobe PDF file. Specifically, multi-line websites or websites that do not include "www" seem to be particularly affected. If a link does not work, you may need to *Copy* and *Paste* the text into your web browser.

To get the latest version of Adobe Reader, use this Hyperlink: <u>http://get.adobe.com/reader/otherversions/</u>

# Stay In Touch with SSCC

www.ssccphotography.org

www.twitter.com/ssccphoto

http://groups.google.com/group/sscameraclub

www.flickr.com/groups/sscc\_picture\_a\_day

www.facebook.com/pages/Silver-Spring-Camera-Club/147660948590014?ref=sgm

www.magcloud.com/user/wehs

# Shameless Commerce The SSCC General Store

# The Cable Release In Hardcopy

To order this issue and back issues, visit the Cable Release site at <u>http://magcloud.com/browse/Magazine/11476</u>

# SSCC T-Shirts!

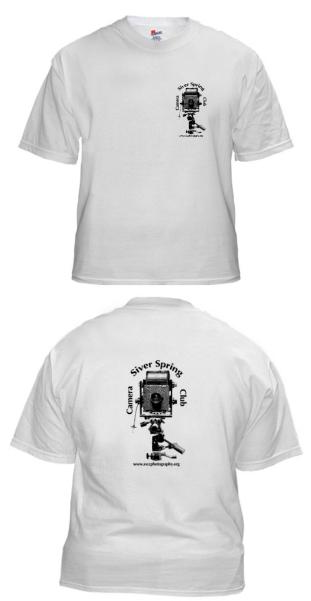

# **SSCC Yearbooks**

2009-2010 www.blurb.com/bookstore/detail/1323637

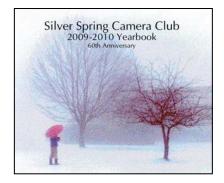

2008-2009 www.blurb.com/bookstore/detail/703616

> Silver Spring Camera Club 2008-2009 Yearbook <sup>by Members of the Silve Spring Camera Club</sup>

> > \$40.95 with Dust jacket \$43.95 with ImageWrap

# **Cable Release in Hardcopy**

Hardcopy versions of this and past issue of the *Cable Release* can be ordered through our MagCloud site: <u>www.magcloud.com/user/wehs</u>

Look stylish and show off your SSCC pride in a new, 100% cotton SSCC T-Shirt. Sizes Small to 4XL. \$22-\$25. Perfect for those hot summer outings!

Order at <a href="http://www.cafepress.com/cp/customize/product.aspx?clear=true&number=%20450131301">http://www.cafepress.com/cp/customize/product.aspx?clear=true&number=%20450131301</a>

# SSCC Calendar Upcoming Events

# May 2013

- 2 Speaker Meeting; Projected Deadline
- 9 Competition Night: Reflections
- 11 Field Trip: Miller Photography Center
- 16 Education Night: They Hated It!
- 24 Cable Release Deadline

# June 2013

18 SSCC Banquet, see details in this issue.

<image>

# THE CABLE RELEASE SUBMISSION DEADLINE is the 24th of each month.

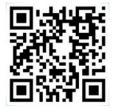

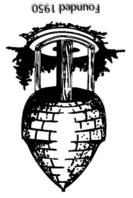

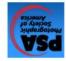

Silver Spring Camera Club PO Box 2375 Wheaton, MD 20915-2375

First Class Mail